## Cheatography

## vstudio hotkeys Cheat Sheet by [mitridates](http://www.cheatography.com/mitridates/) via [cheatography.com/36353/cs/11409/](http://www.cheatography.com/mitridates/cheat-sheets/vstudio-hotkeys)

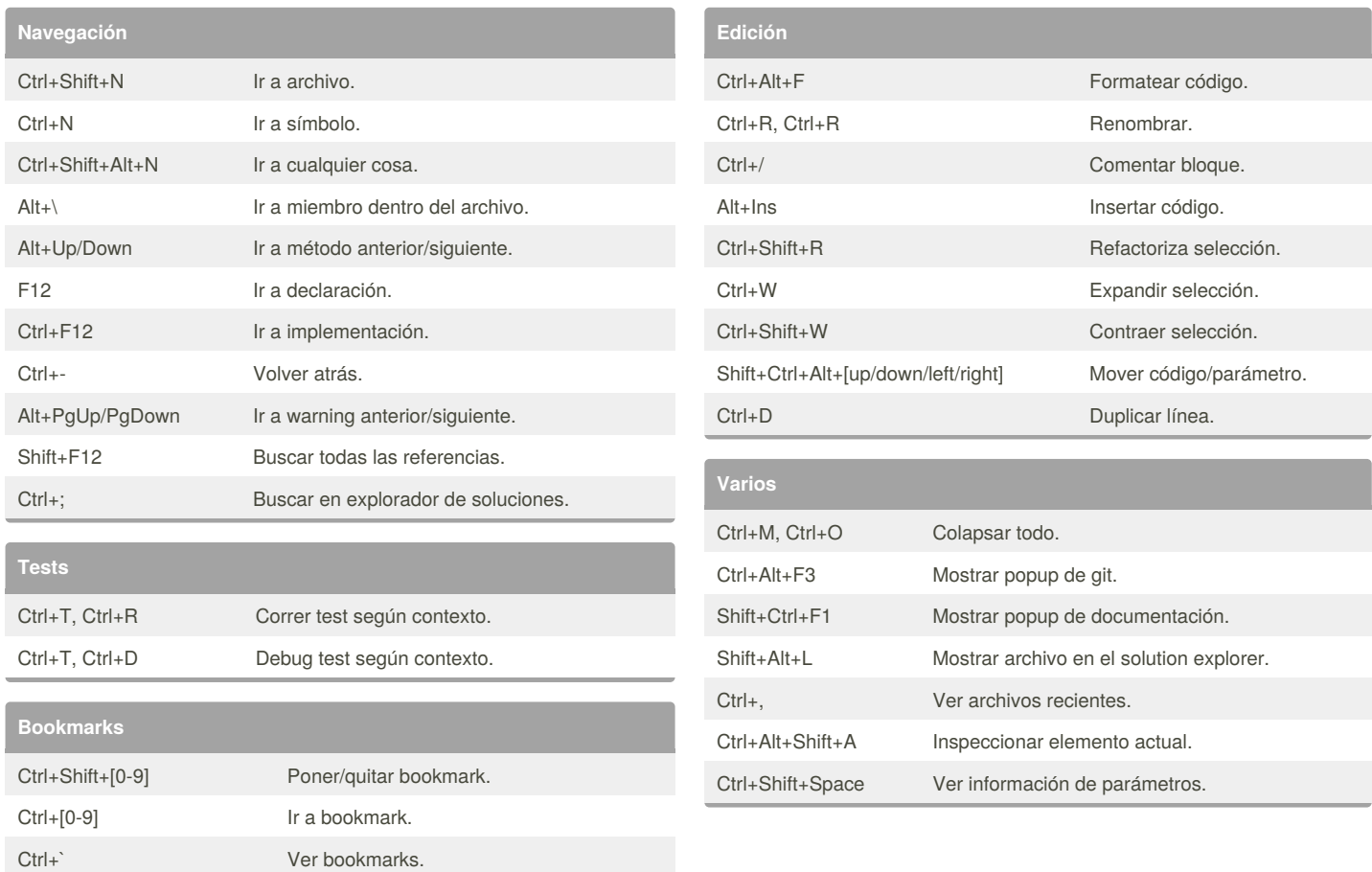

## By **mitridates**

[cheatography.com/mitridates/](http://www.cheatography.com/mitridates/)

Not published yet. Last updated 15th April, 2017. Page 1 of 1.

Sponsored by **Readability-Score.com** Measure your website readability! <https://readability-score.com>